4.- Escoger, programar, generar la imagen, colorear y agregar letrero

## *Informática Aplicada II*

## *CIMAT Enero-Junio 2017*

y estampar algunos de los diseños siguientes en una camiseta o playera que ustedes traerán..

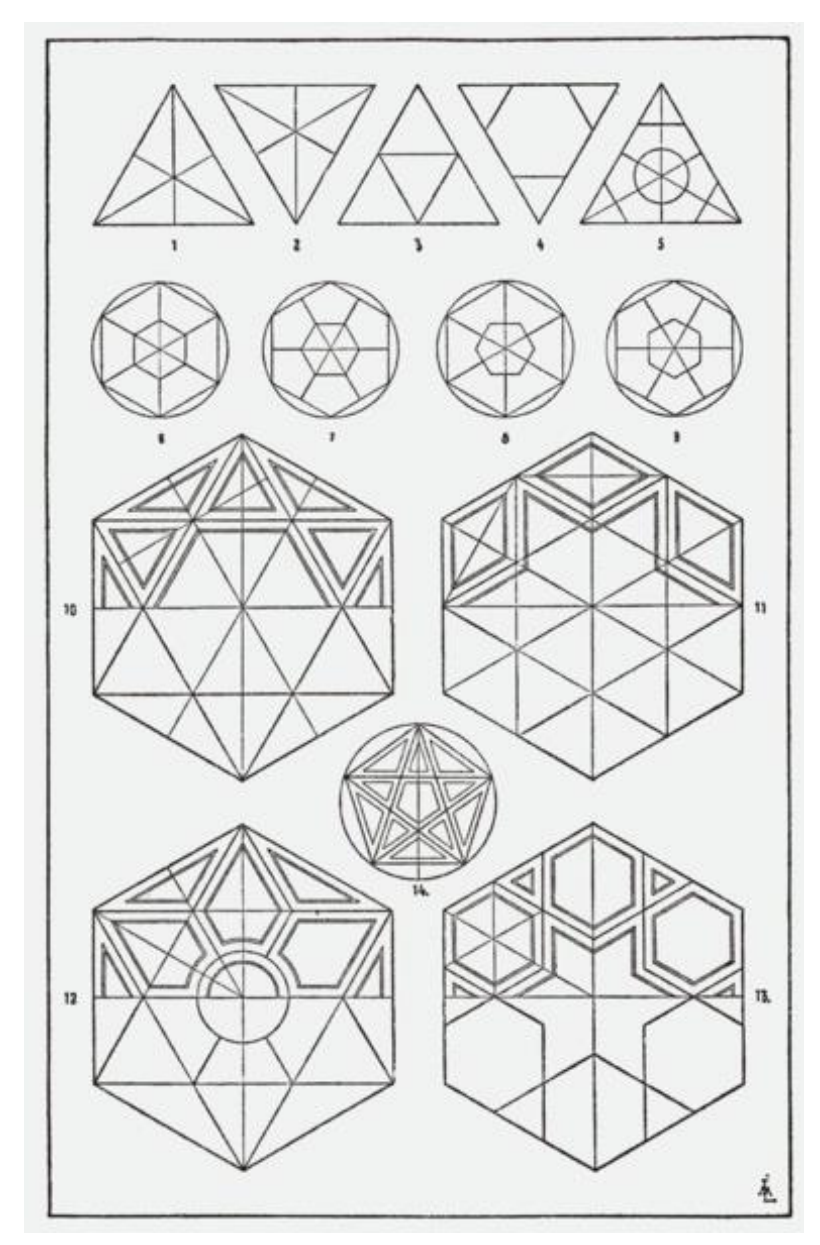

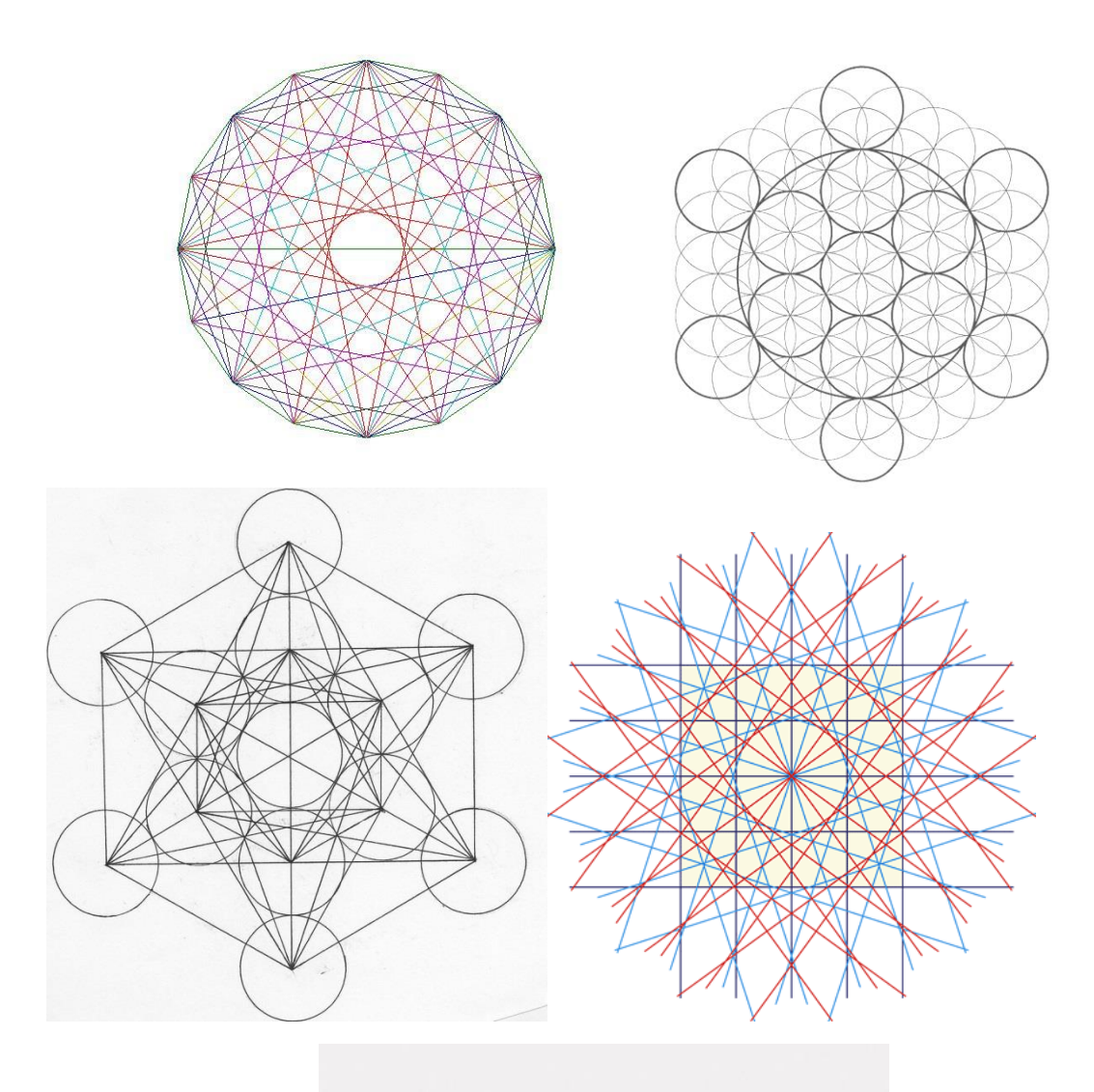

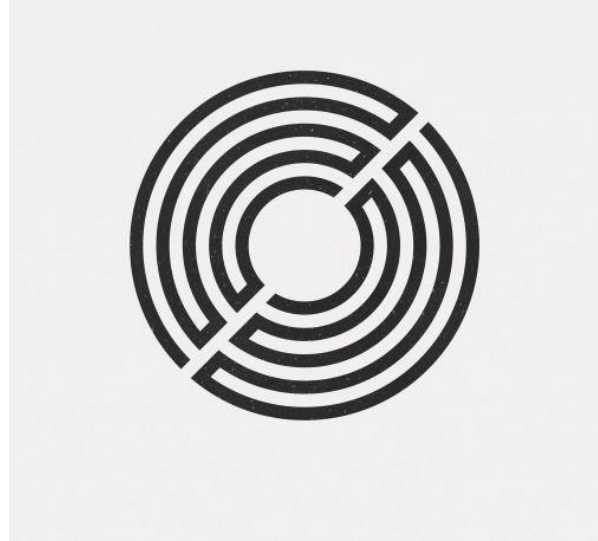

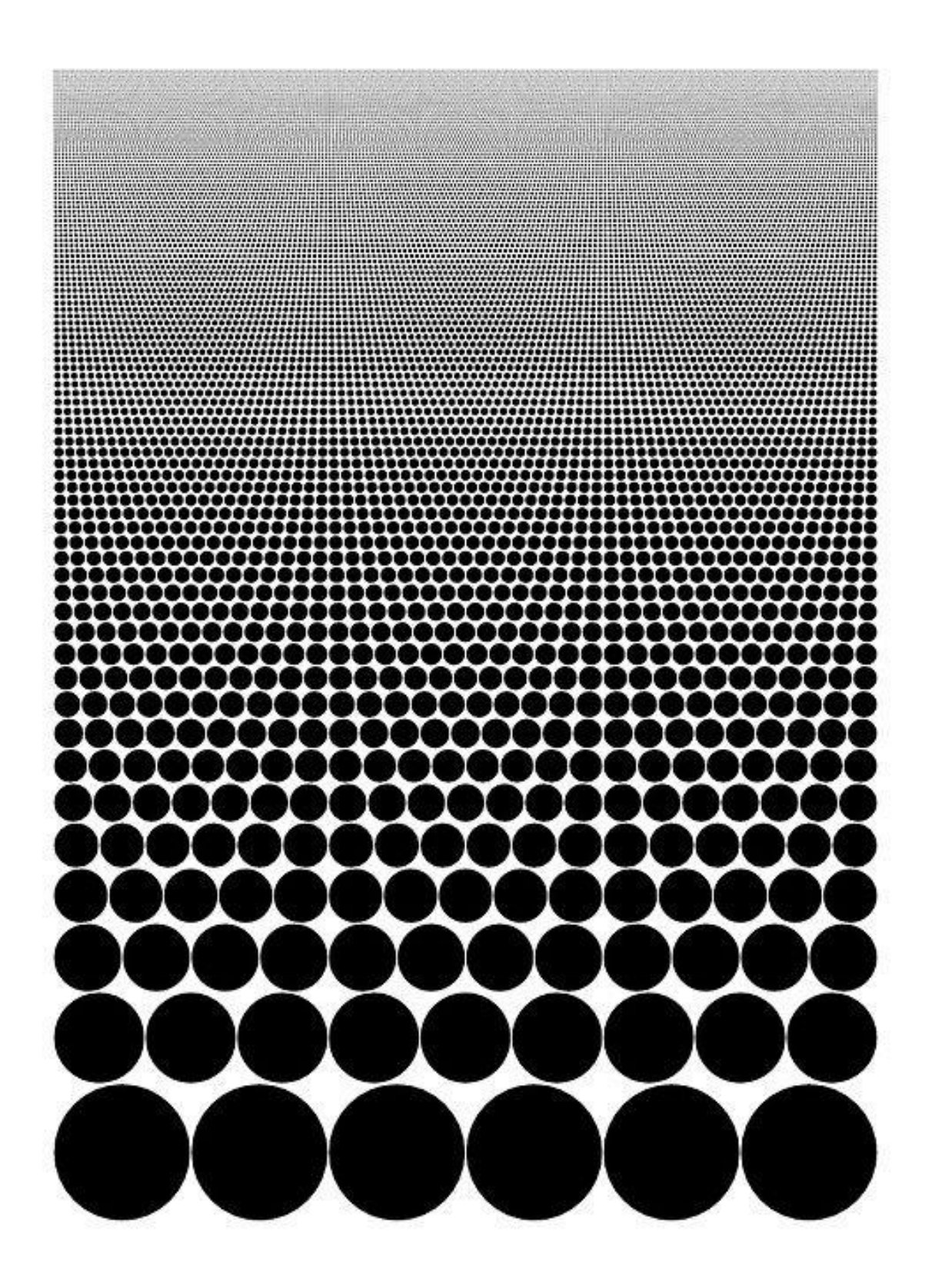